## **New Orion Client Portal Tour**

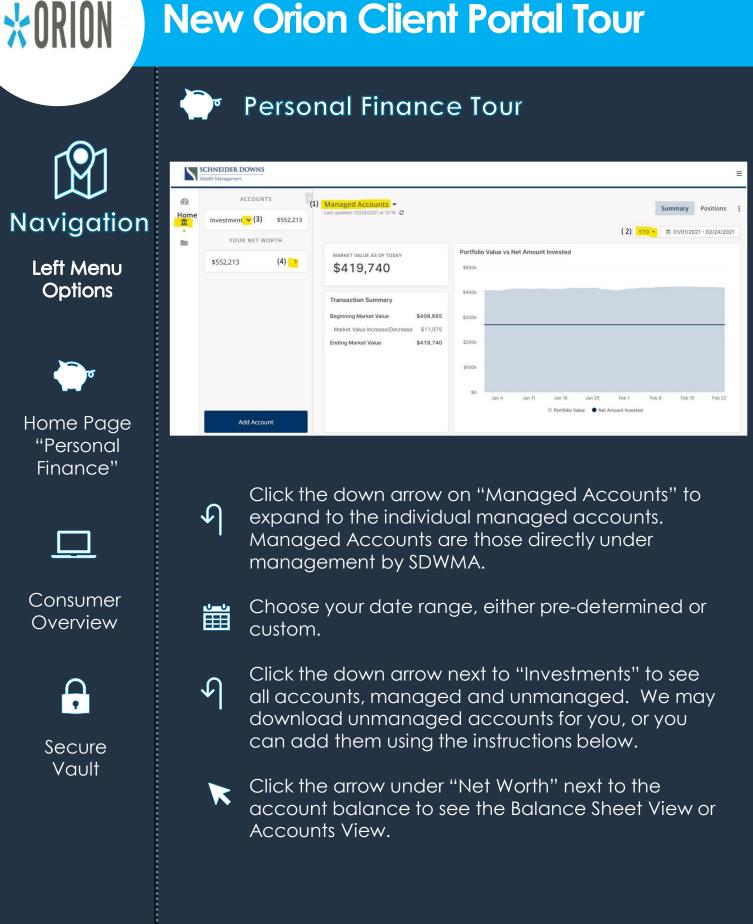

## **New Orion Client Portal Tour**

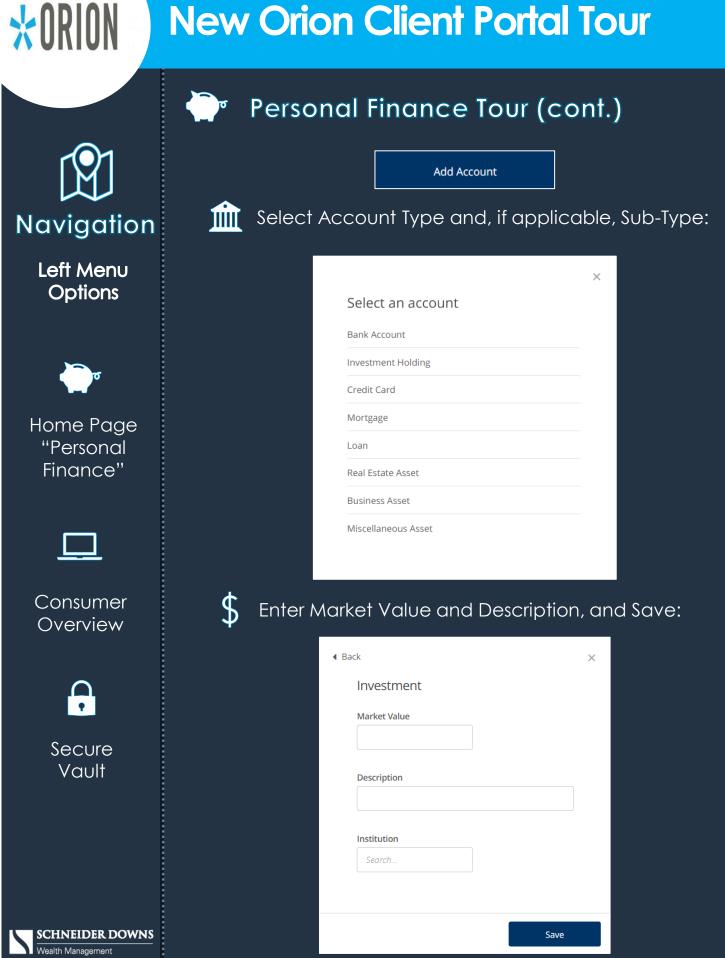

## **New Orion Client Portal Tour**

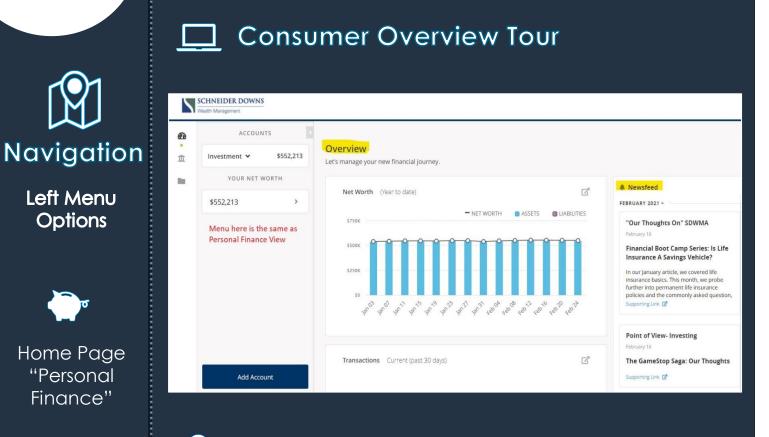

## Secure Vault Tour

| 9        | Document Vault                                           |                        |           |   |
|----------|----------------------------------------------------------|------------------------|-----------|---|
| <u>ش</u> | Home Folder                                              |                        |           |   |
| •        | 🕼 Upload 🗈 New Folder                                    |                        |           |   |
|          | DOCUMENTS                                                | MODIFIED               | FILE SIZE |   |
|          | Portfolio Statements                                     |                        |           |   |
|          | SD Wealth Management ADV Part 2B December 2020 Final.pdf | 1/21/2021, 11:17:56 AM | 353.3 KB  | m |

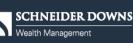

Consumer Overview

•

Secure Vault

**\***ORION

Ŕ

Need Assistance? Email us at clientsvc@schneiderdowns.com